# ColumbiaSoft<sup>®</sup>

**Professional Services** 

### **Prolog Integration Service**

#### Extend enterprise-class document management directly within Prolog.

ColumbiaSoft's Prolog Integration Service integrates Document Locator with Meridian Systems® Prolog®. Now you can manage project files and Prolog records in a unified way across the entire company. The Prolog integration connects project files managed in Document Locator directly to Prolog records, providing instant retrieval and comprehensive document management benefits.

From within Prolog, users can search for and retrieve any file related to a specific project, client, or any other screen field in a Prolog record; from within Document Locator, users can know at a glance if a document is related to a Prolog project, and they can use Document Locator's search tools to find project files.

- Improve efficiency; search and retrieve project files instantly with simple rightclick ad hoc searches and preconfigured automatic searches in Prolog.
- Automatically link project files to Prolog project screen records without needing to use Prolog.
- Extend document management across the enterprise so that both Prolog and non-Prolog users benefit from using the same system.

#### Search and retrieve documents from within Prolog.

The Prolog integration enables you to instantly search and retrieve files right from within Prolog. You can search on any Prolog record field, or perform a preconfigured automatic search.

 Ad hoc searching – Search and retrieve files with a simple key-and-click combination on any field inside Prolog records.

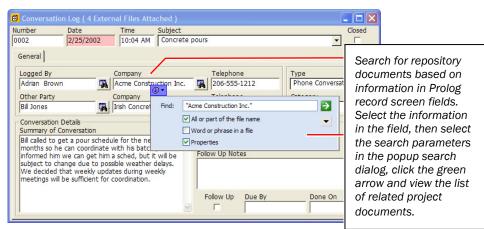

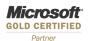

Seamless Windows Integration

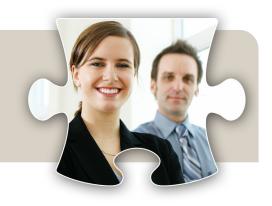

#### **Benefits**

- Construction Document
  Management Integrates
  document management with
  construction project management.
- Efficiency and Collaboration Improves collaboration, organization, and the ability to locate project-related files from within Prolog and Document Locator.
- Leveraged Systems Keeps people working in the familiar Prolog application they already use, while enabling non-Prolog users (such as those in Accounting or HR) to keep track of project-related files.

#### Solutions

- Project Document Management Enterprise-class document management supporting your construction project management.
- Advanced Features Supports advanced document management capabilities, including workflow, notifications, imaging, version control, and more.
- Collaboration Improves remote sharing and retrieval of information with an effective replacement of FTP sites and shared file servers.
- Best Practices Approach Experienced Professional Services team delivers custom integration to match your business needs.

ColumbiaSoft\* Capture, Manage, and Share Information  Preconfigured searching – While in Prolog, start a preconfigured search with a hot-key or from the Windows Taskbar to immediately retrieve related files in Document Locator. For example, searches can be preconfigured to automatically recognize the Customer ID and Invoice ID values in Prolog screen fields, and then directly search Document Locator for any files containing the corresponding Profile Property values.

#### Automatically link repository documents to Prolog records.

Integration enables you to work seamlessly with Prolog records and their related files managed in Document Locator. Linked files can be found by Prolog users in the standard Prolog External File Links screen, while other team members can save and find the same files directly within Document Locator folders.

Prolog-specific Profiles in Document Locator are dynamically linked to Prolog, enabling you to:

- Automatically link project documents to Prolog records based on the three common Prolog Project identifiers: project name, feature name, and record ID.
- View and open Document Locator files right from within Prolog.

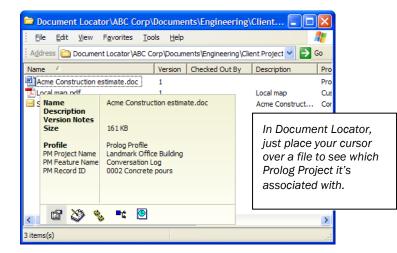

#### Extend document management across the enterprise.

Document Locator with Prolog integration improves everyone's ability to collaborate and manage project files. Documents managed in Document Locator are easily accessible both from within Prolog and Document Locator.

- Prolog users benefit from enterprise-class document management features while working within the familiar Prolog interface.
- Non-Prolog users participate in the same document management system, eliminating the need for duplicate information and making possible new efficiencies with notifications, workflow, and more.

**Microsoft** GOLD CERTIFIED Partner Seamless Windows Integration

© Copyright 2008 ColumbiaSoft Corporation 01-08

#### Service Packages

We offer our expertise in document management solutions with Professional Services packages that are flexible and customized to address your specific business challenges. Our Best Practices approach to Professional Services is defined by Project Management Body of Knowledge standards developed by PMI-certified professionals.

## Prolog Integration Service package includes:

- Professional Services installation and customization
- SDK (software development kit)
- Prolog Connector installation
- Integrated search powered by DL Fusion technology

For more information about products or purchasing, please visit:

www.documentlocator.com

#### ColumbiaSoft Corporation

10300 SW Greenburg Rd. Suite 180 Portland, OR 97223 (503) 274-0504 (800) 298-1172

ColumbiaSoft<sup>™</sup> Capture, Manage, and Share Information

800.298.1172 | www.DocumentLocator.com

The ColumbiaSoft and Document Locator names and logos are registered trademarks of ColumbiaSoft Corporation. Other company and product names are trademarks of their respective owners.